## QR-code kaarten 100 digitale prentenboeken voor de onderbouw

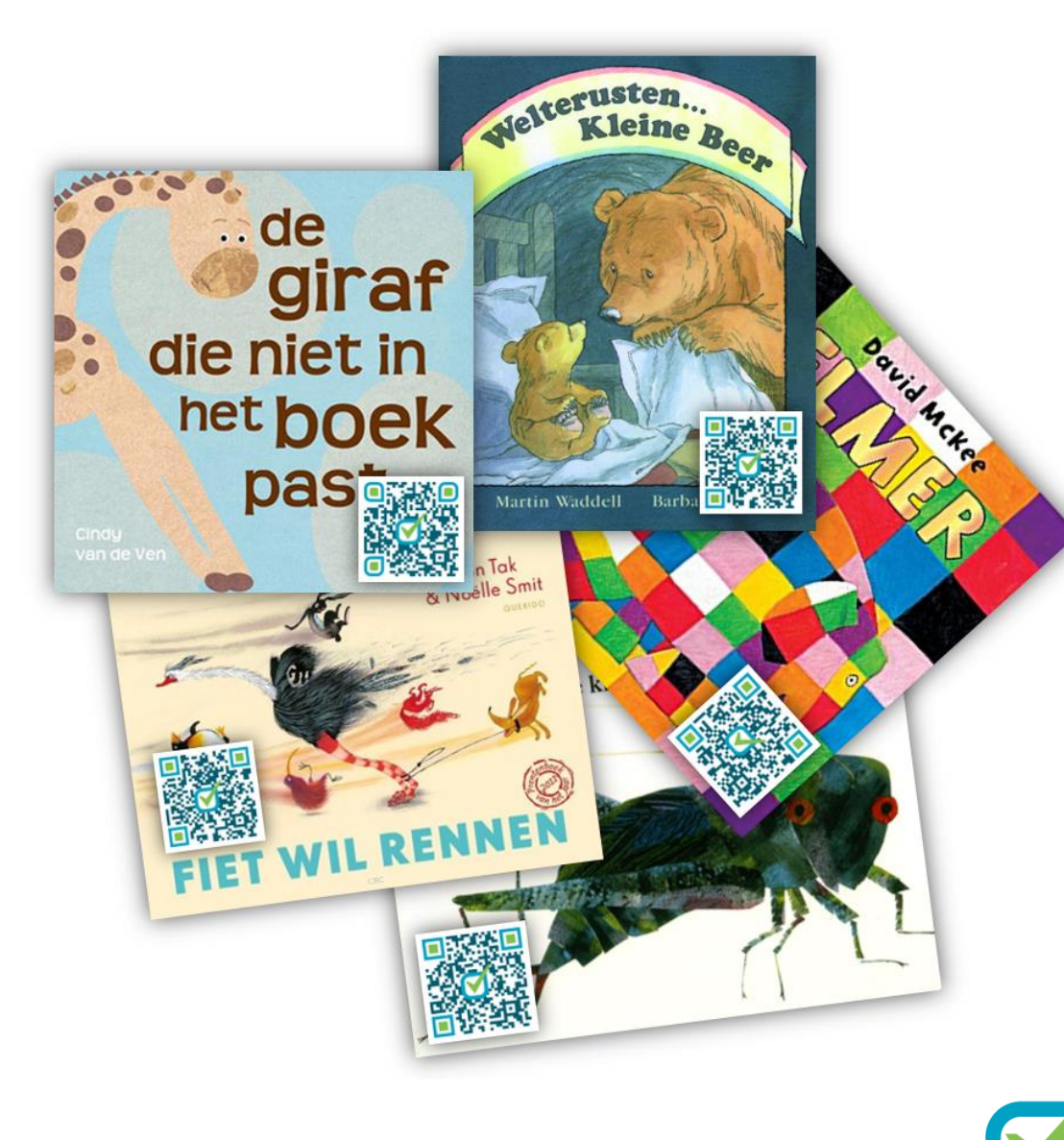

[martijndewinter.nl](http://www.martijndewinter.nl/) | 2018 | versie 3

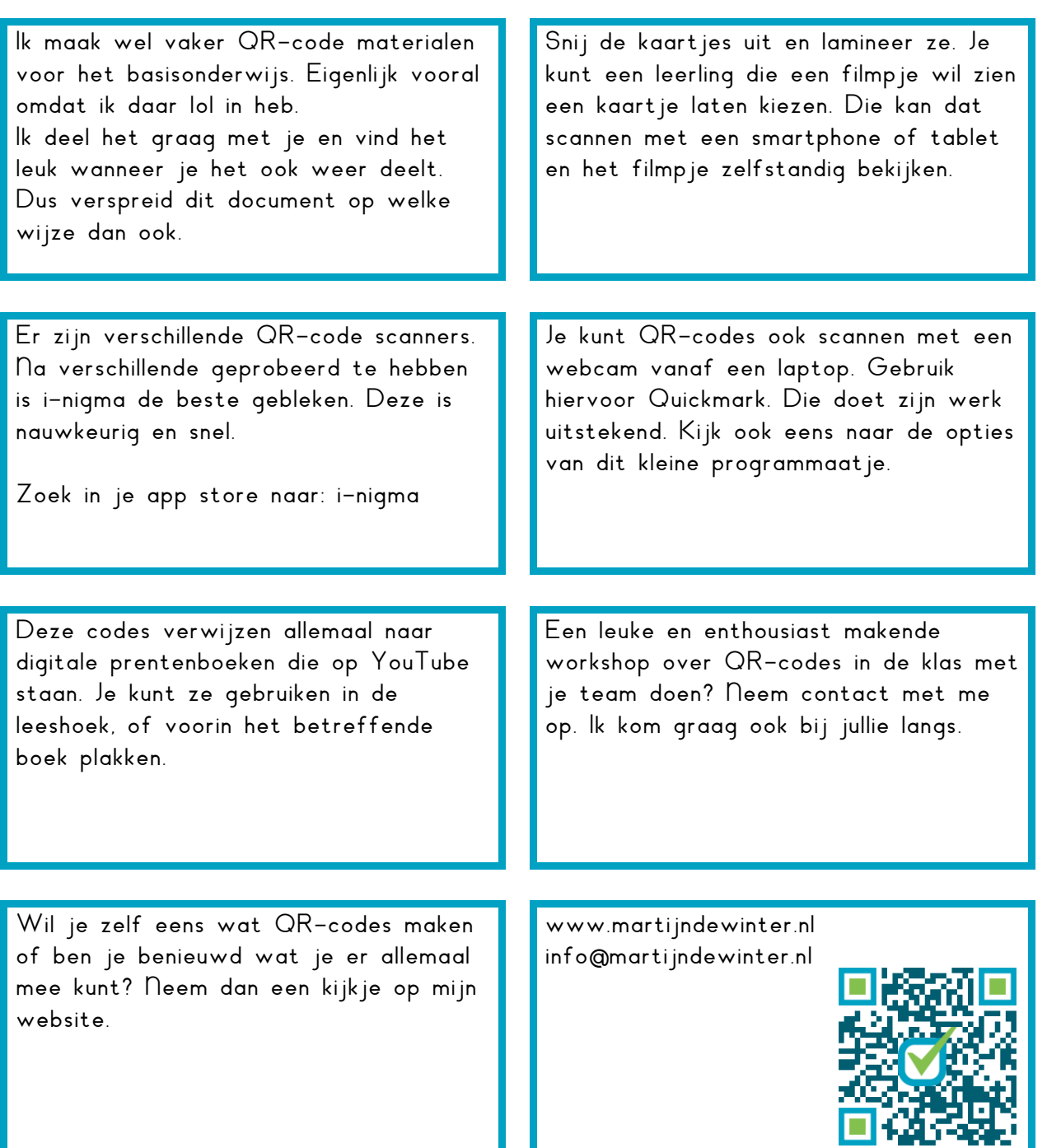

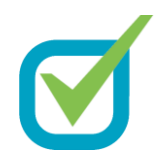

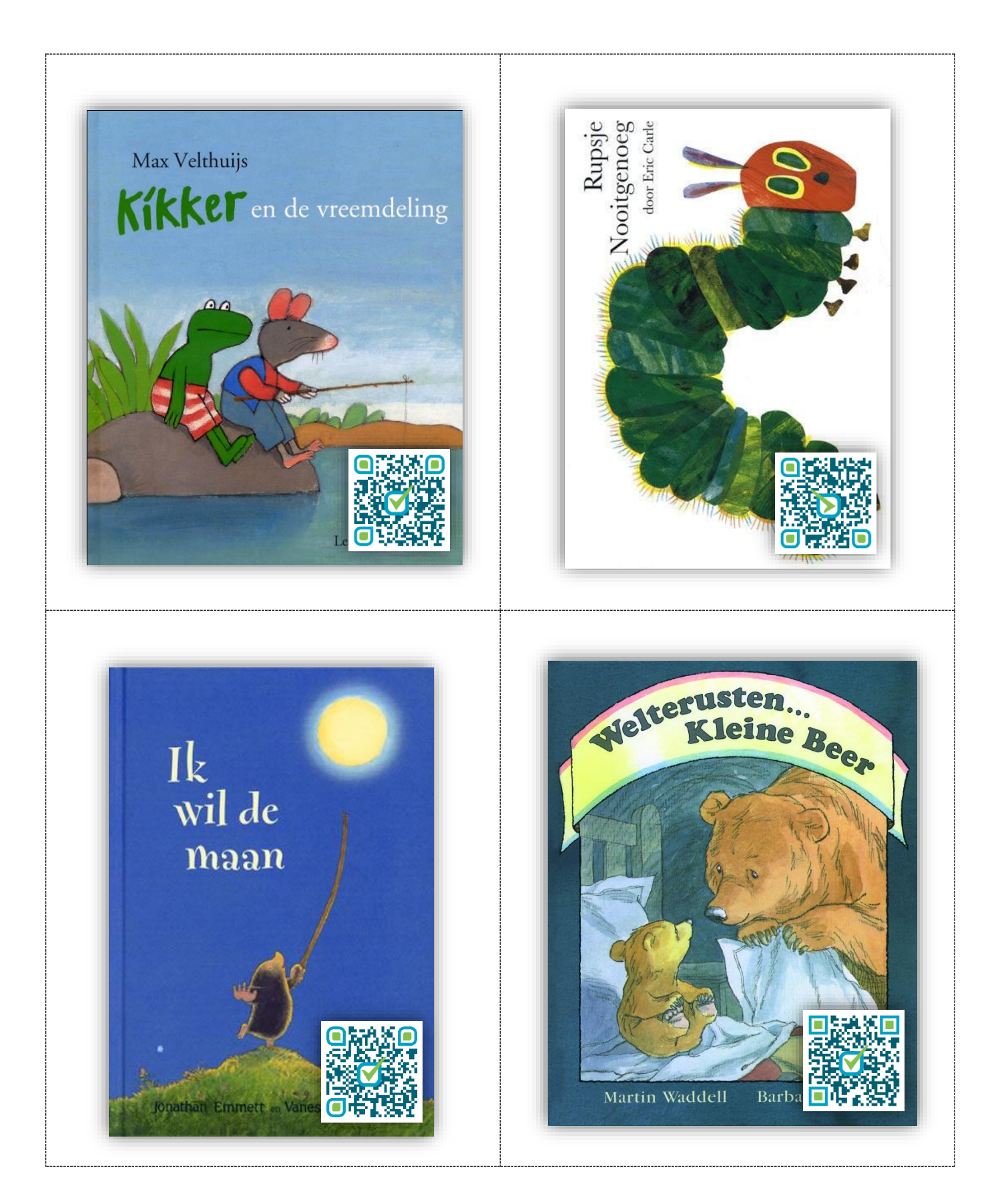

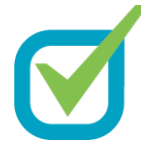

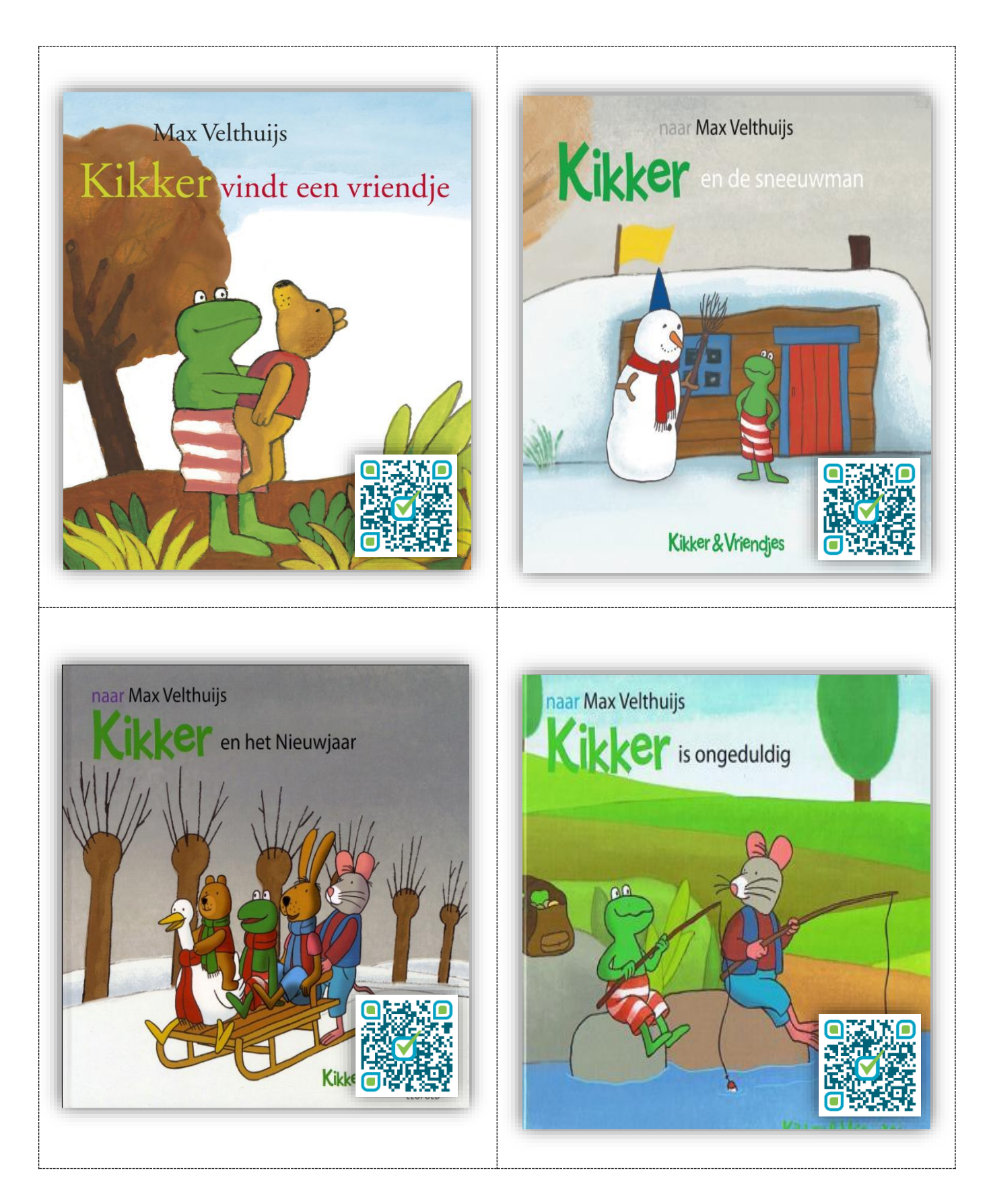

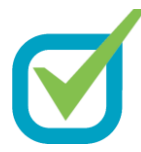

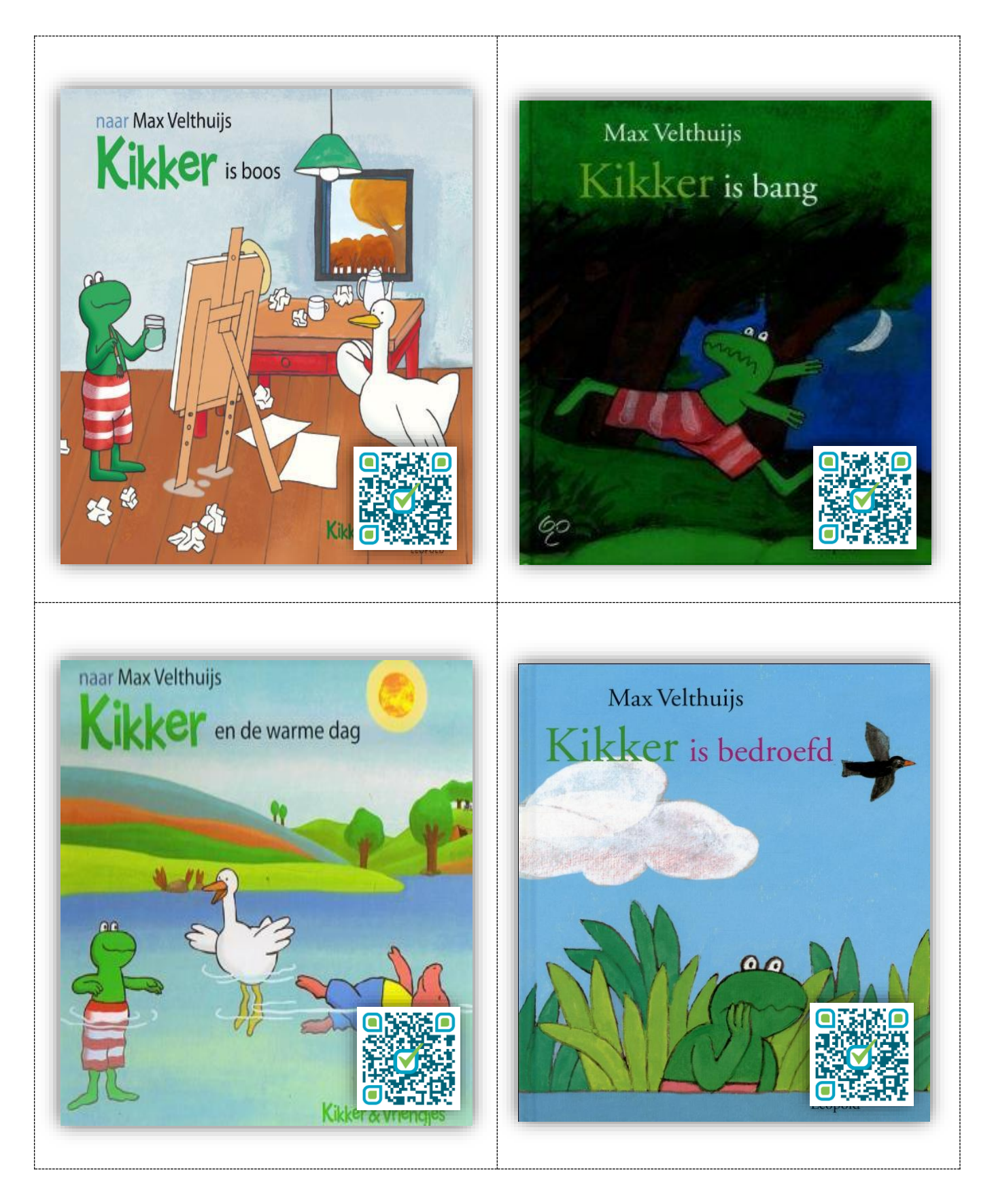

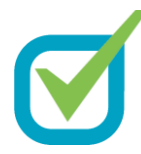

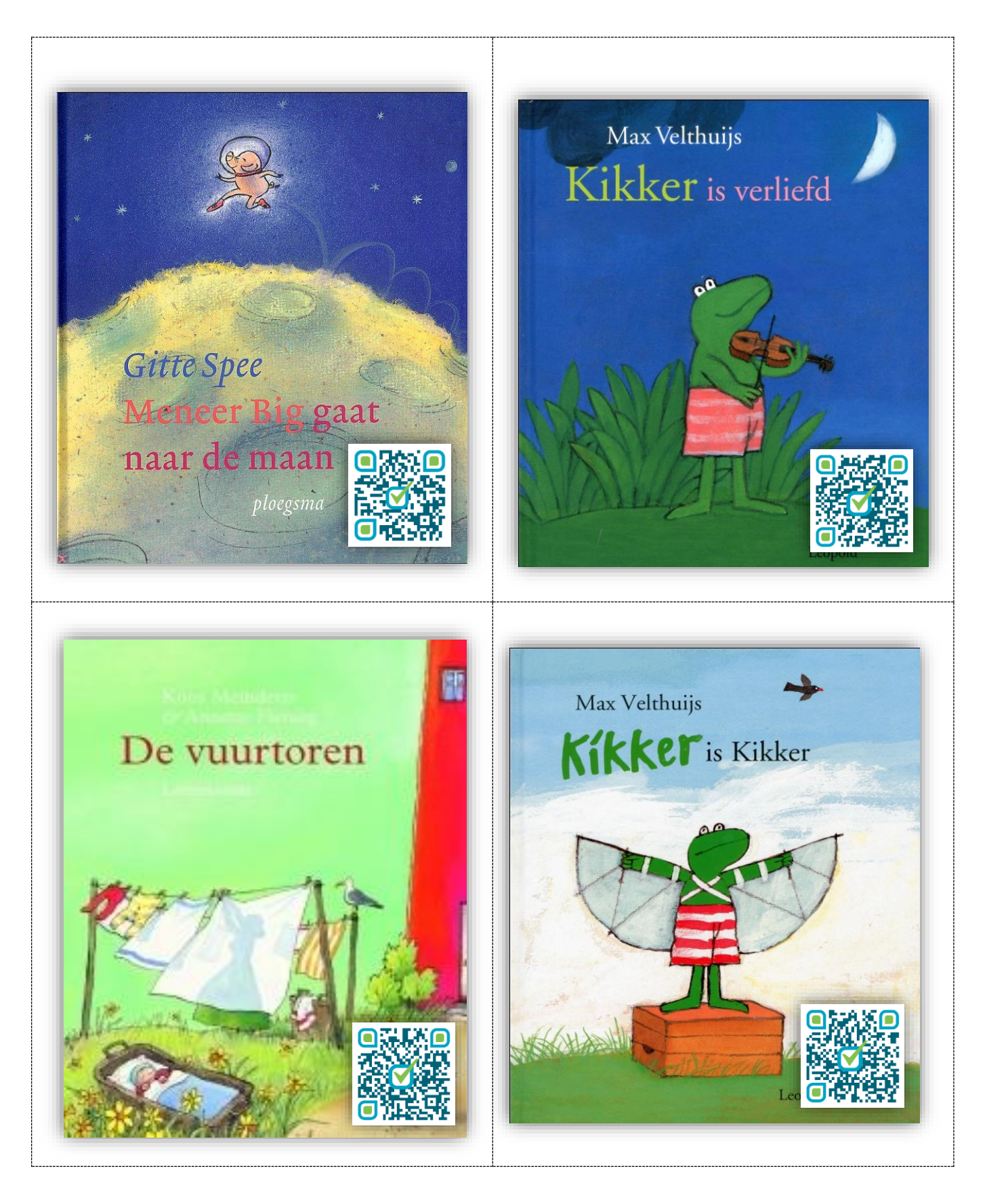

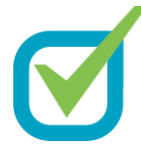

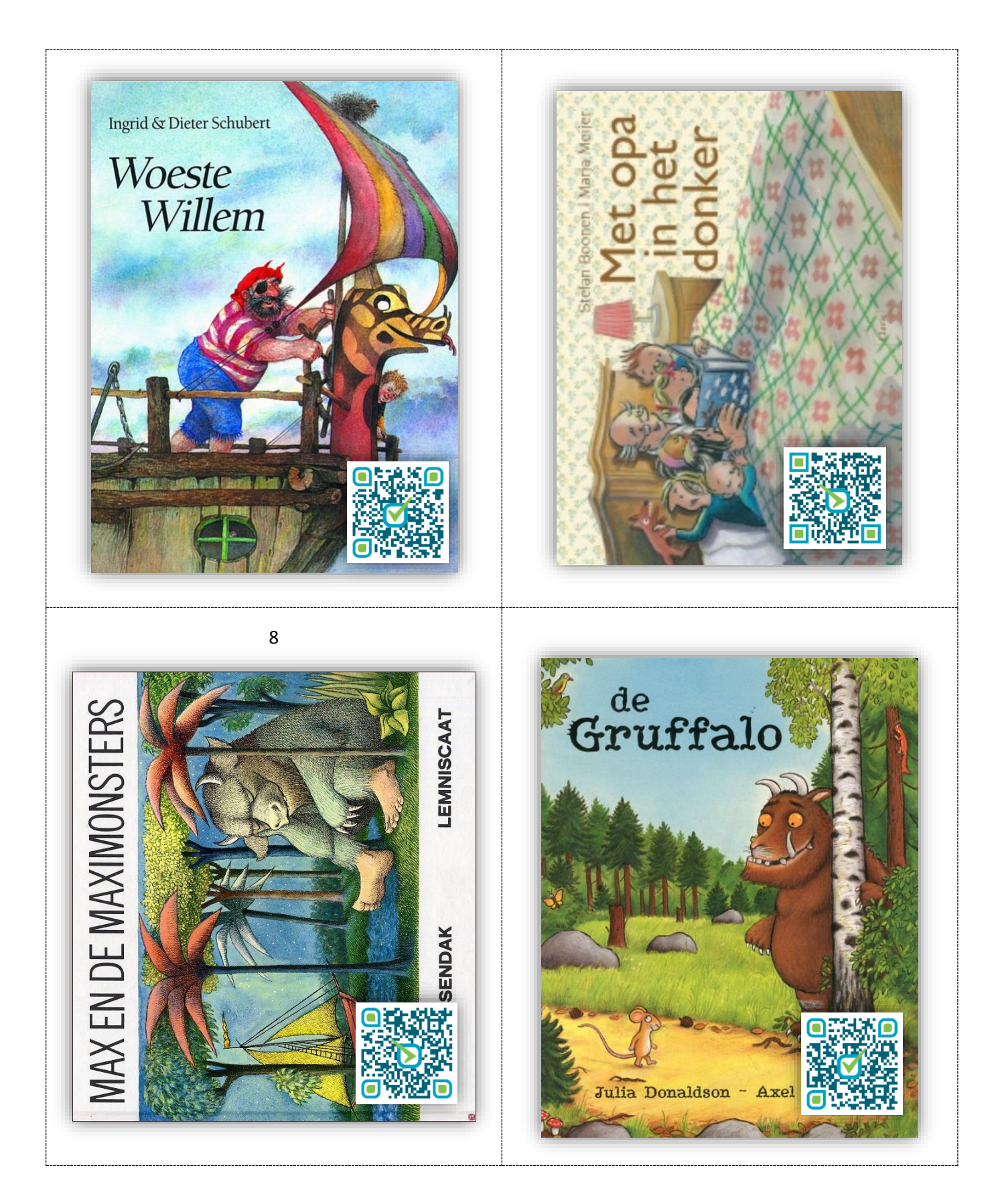

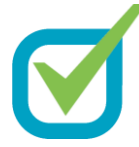

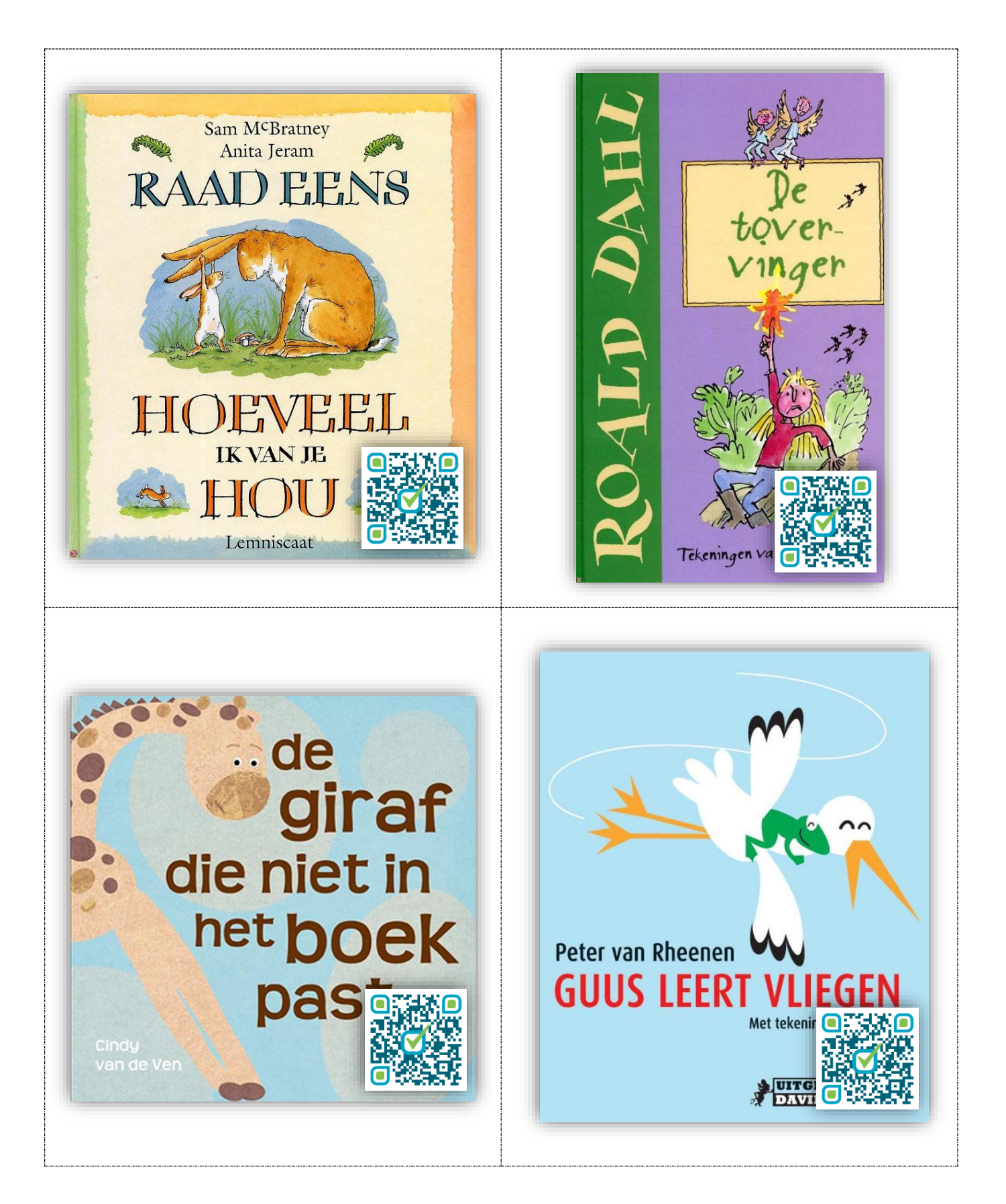

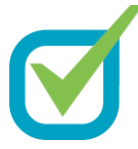

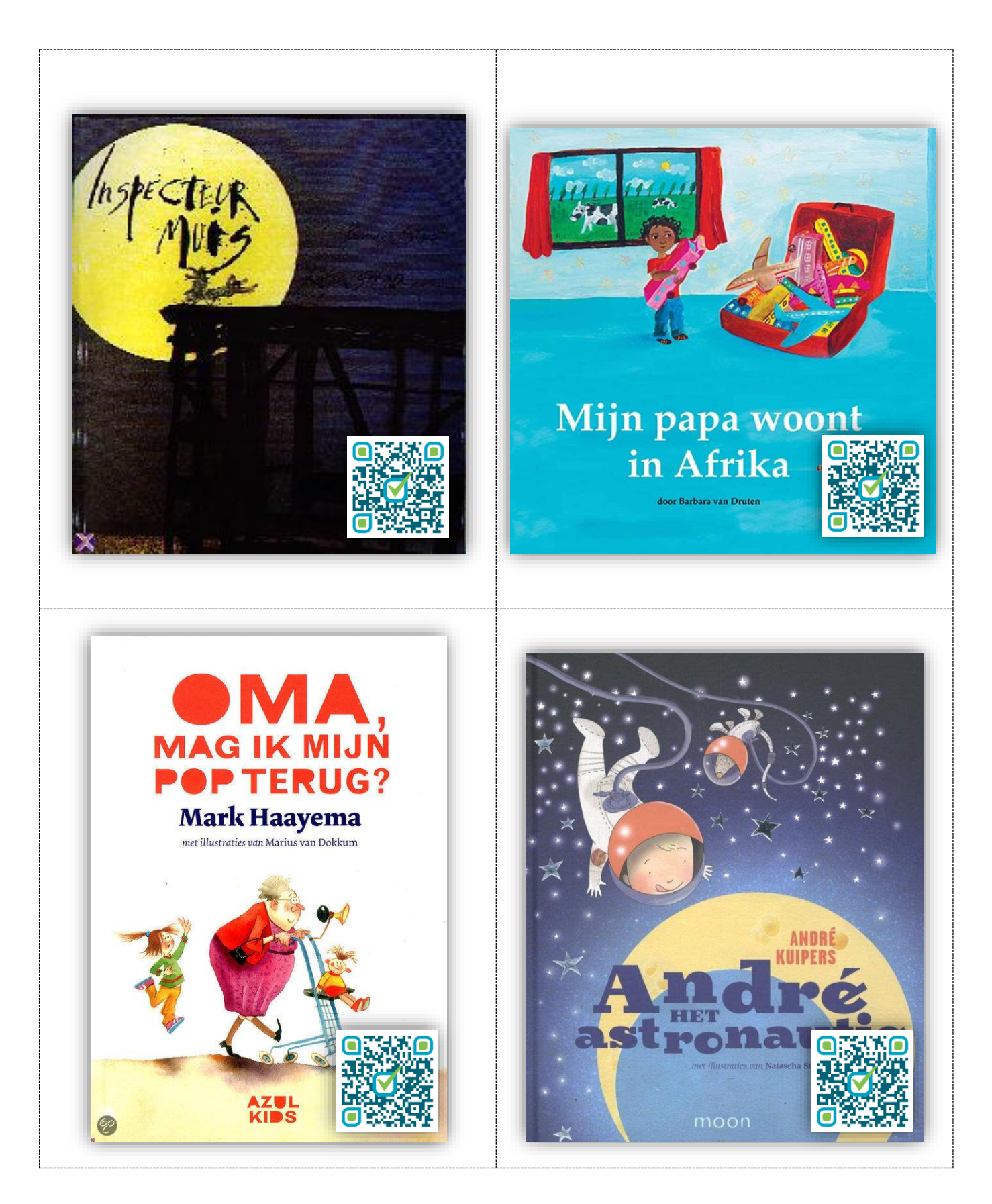

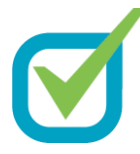

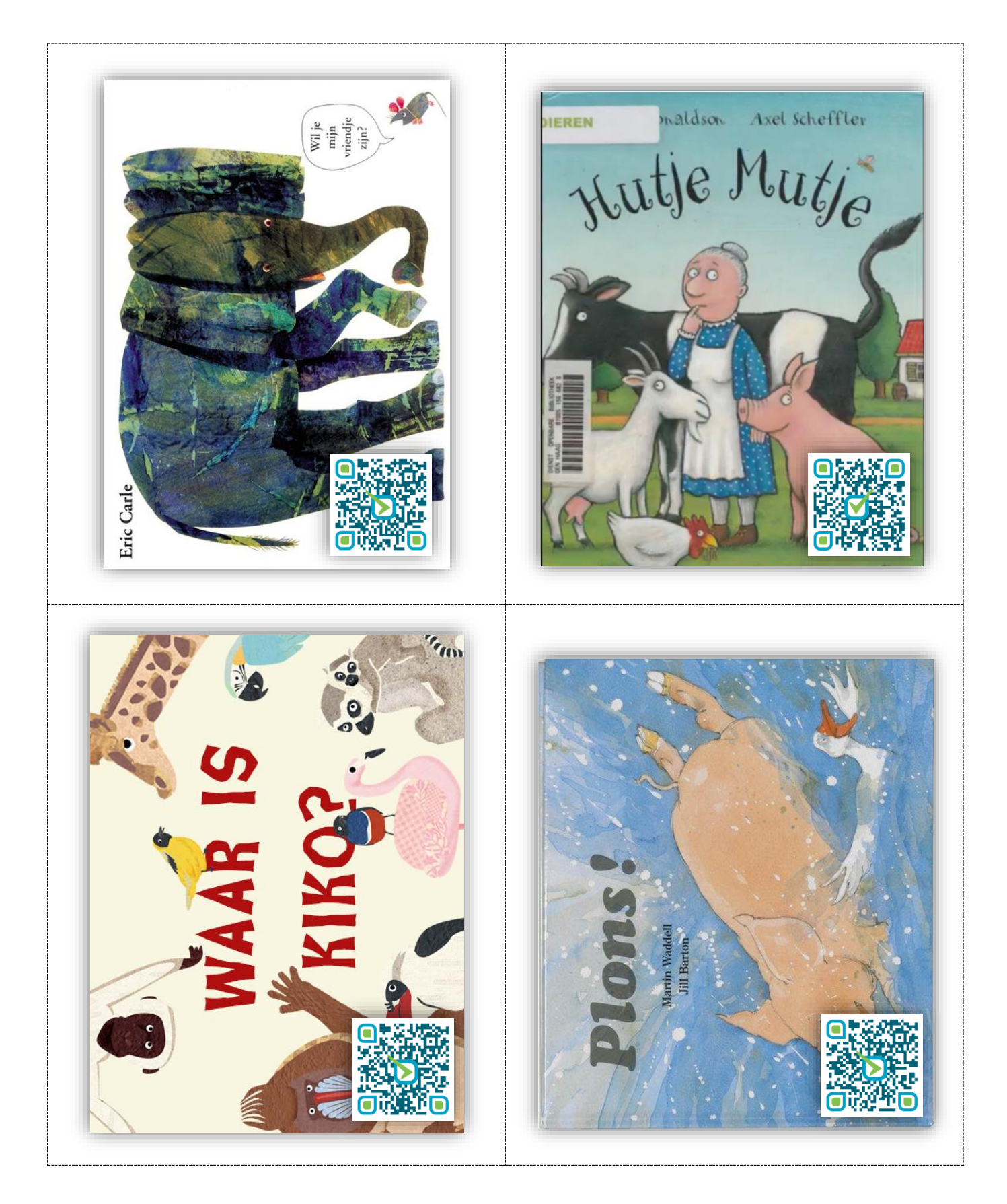

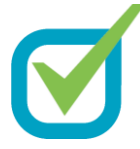

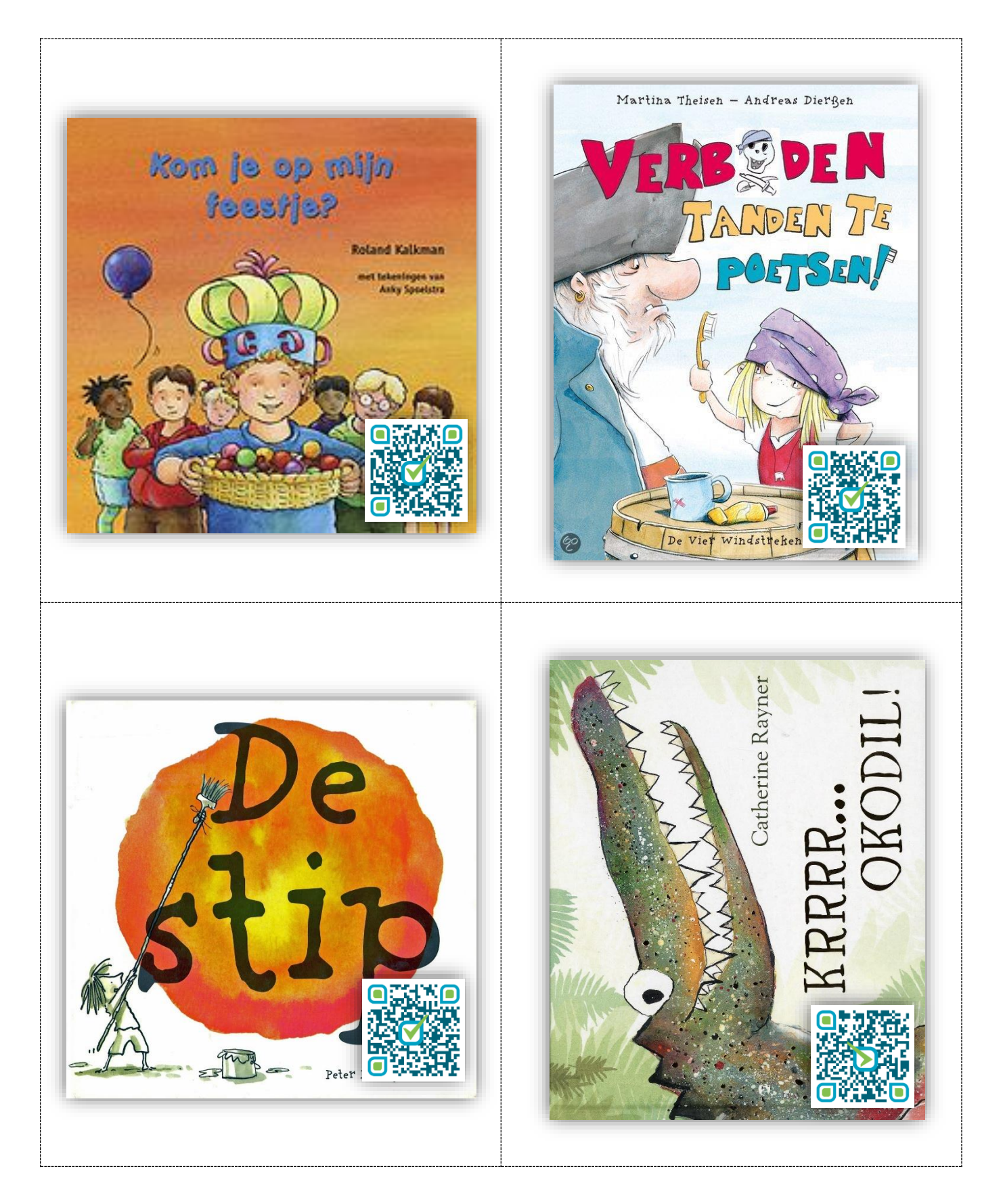

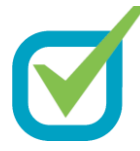

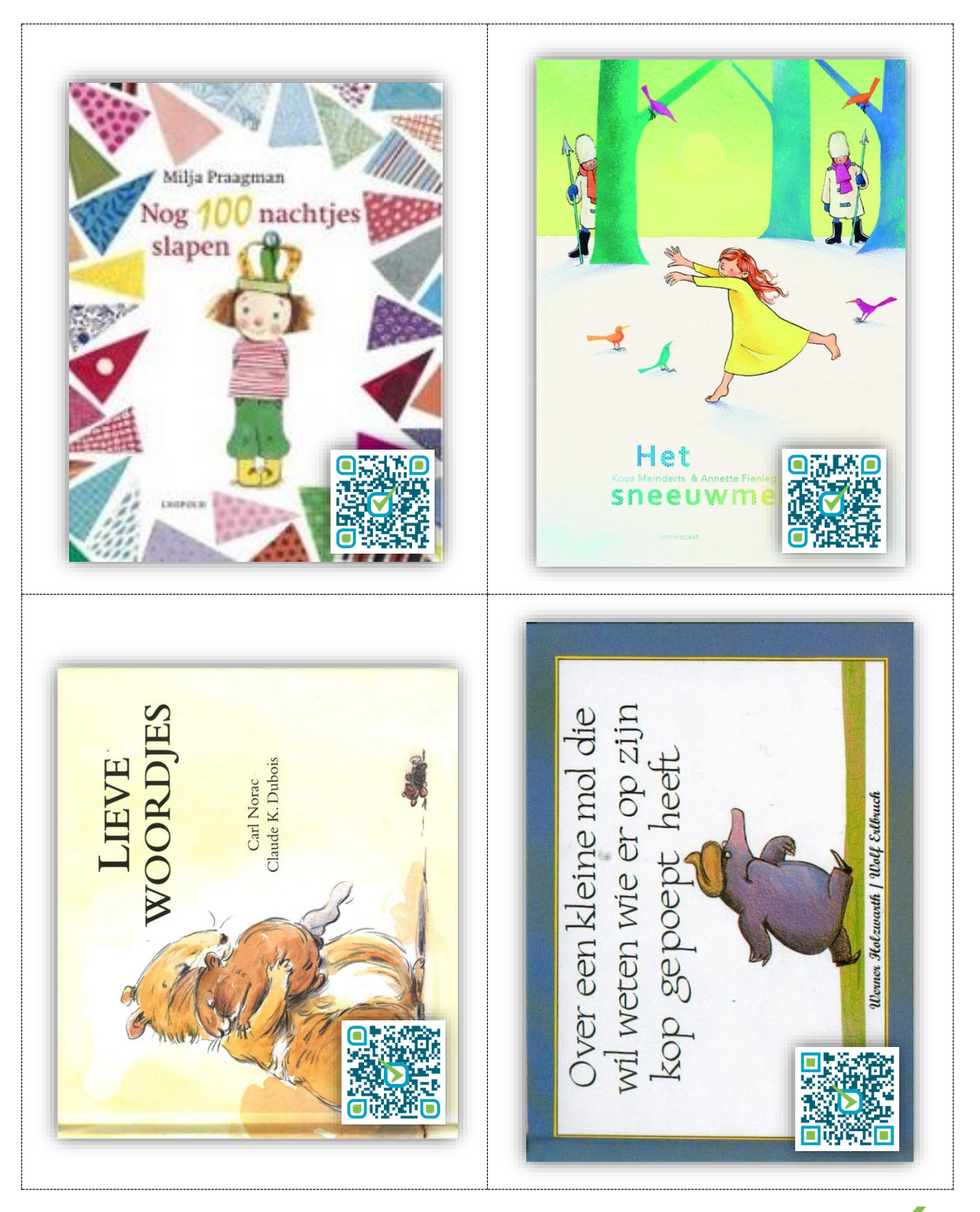

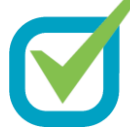

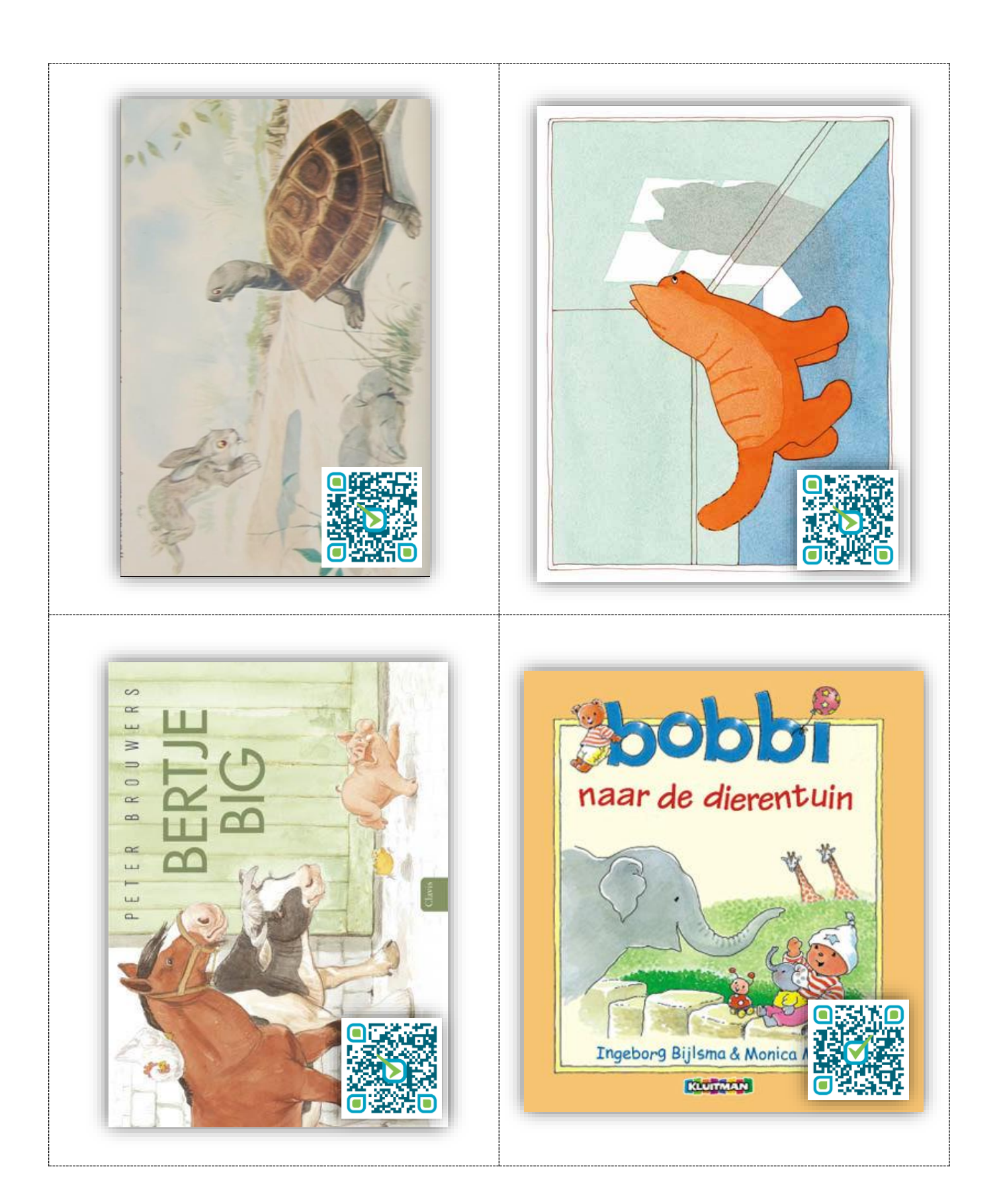

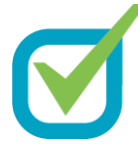

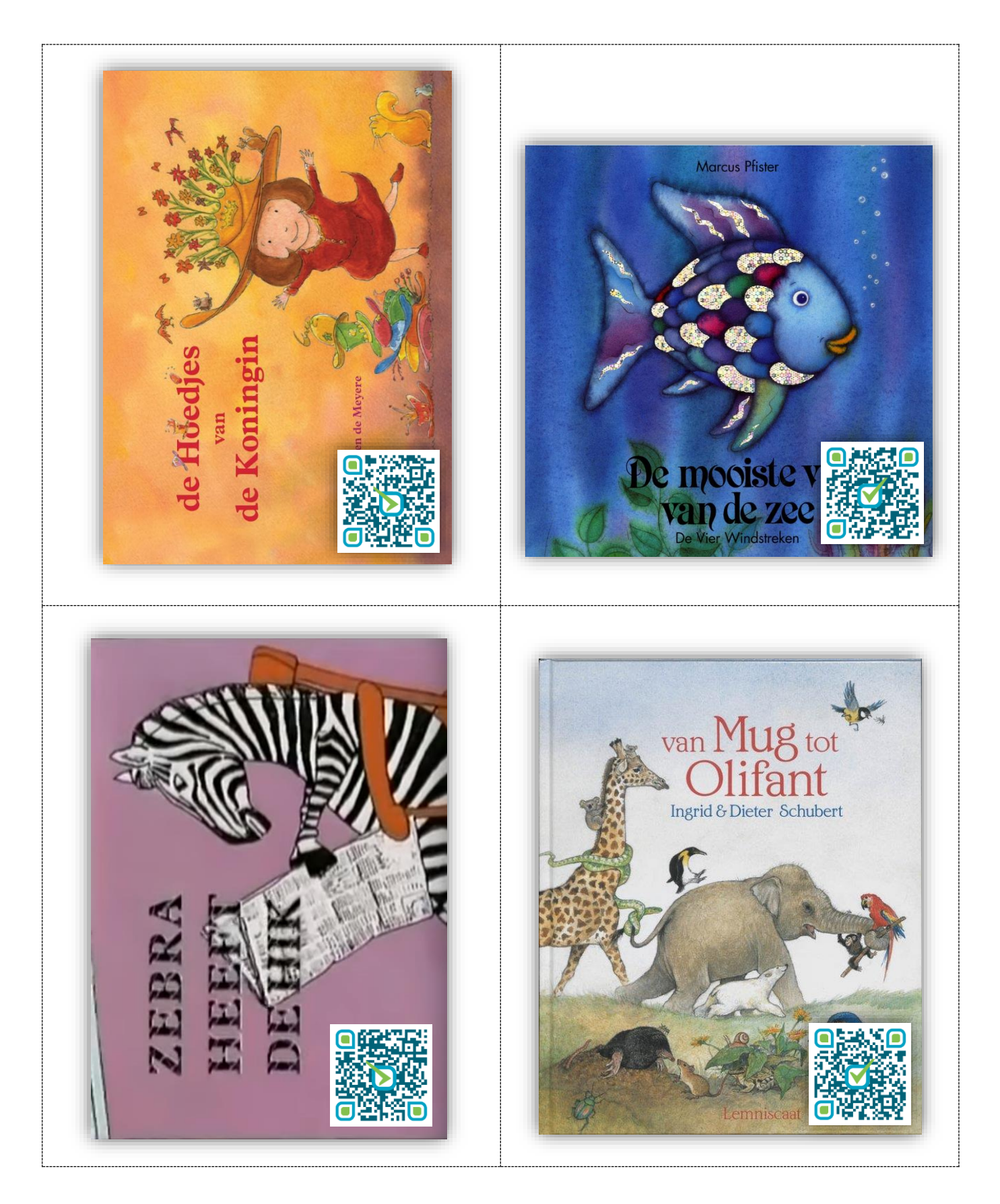

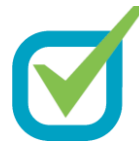

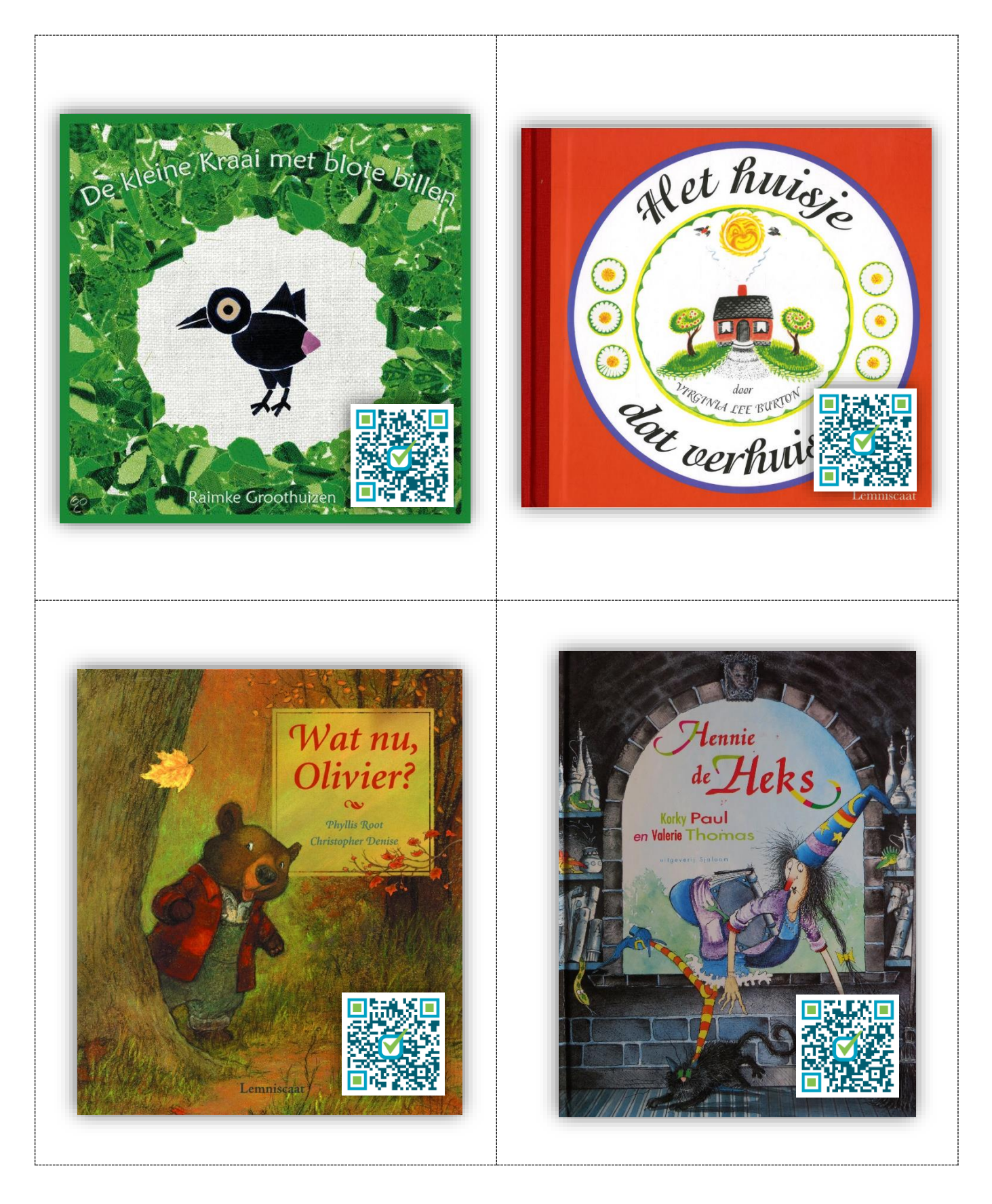

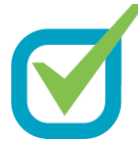

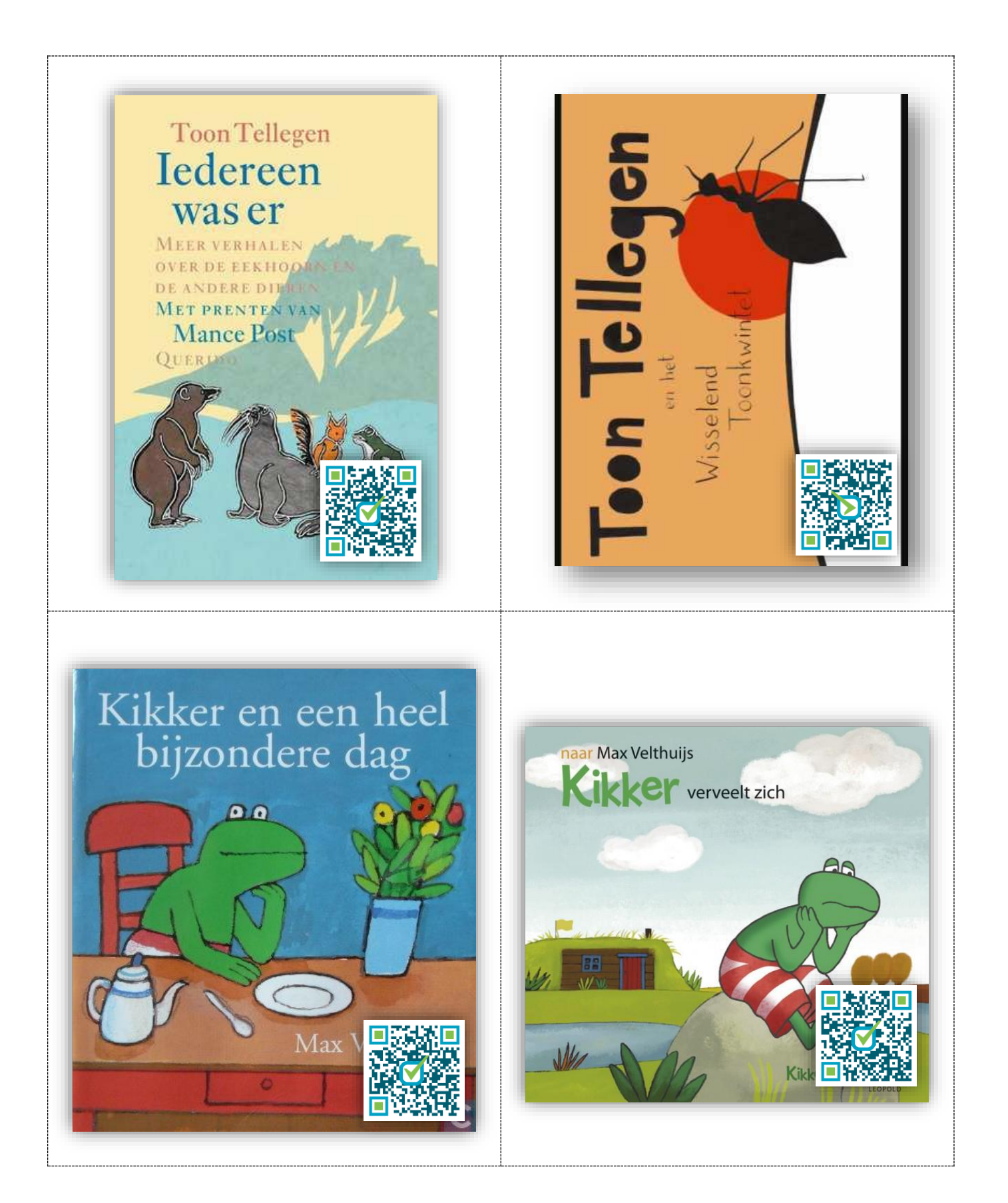

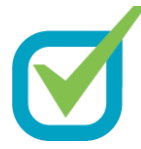

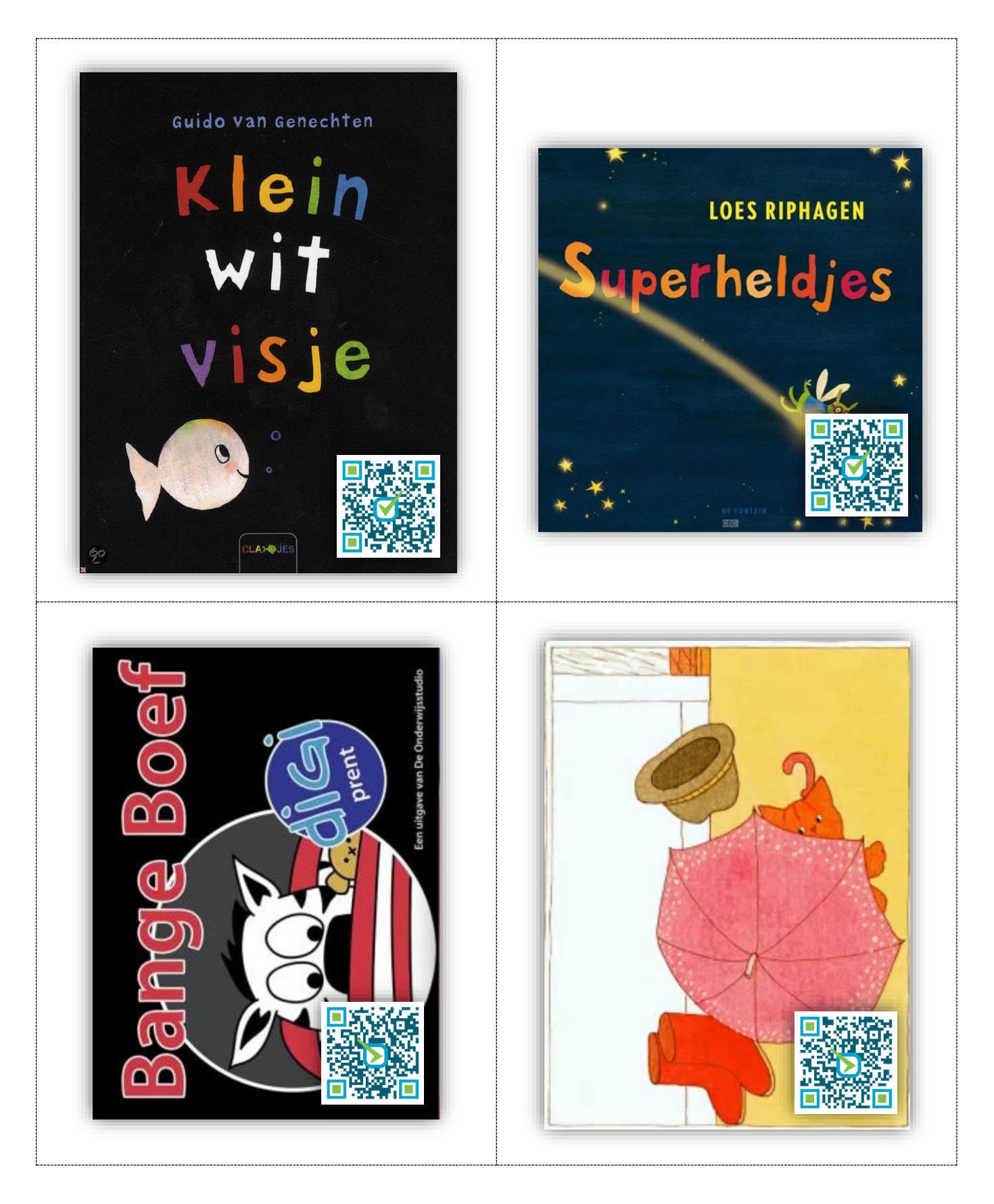

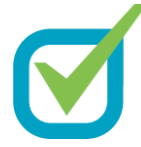

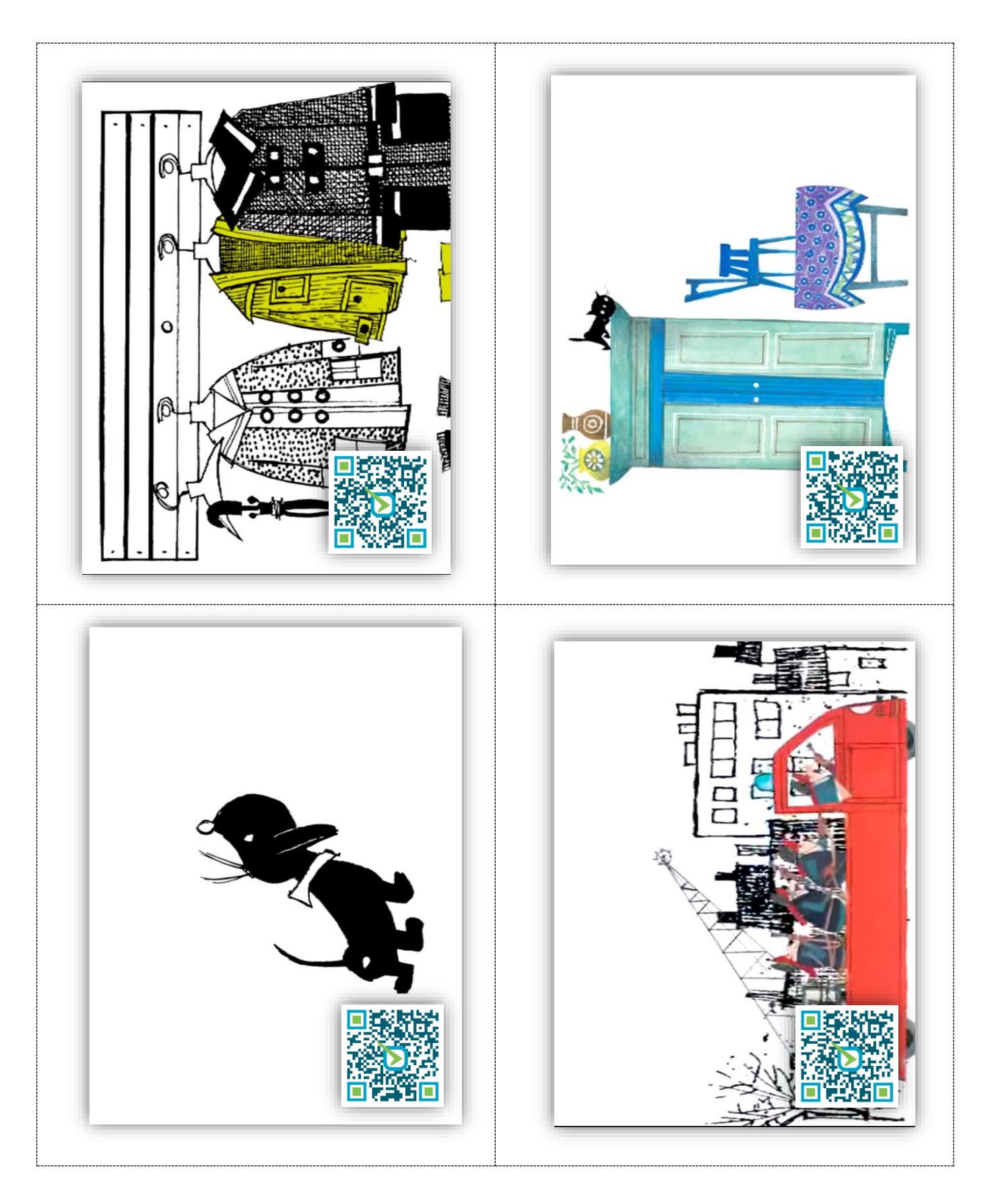

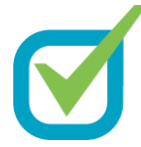

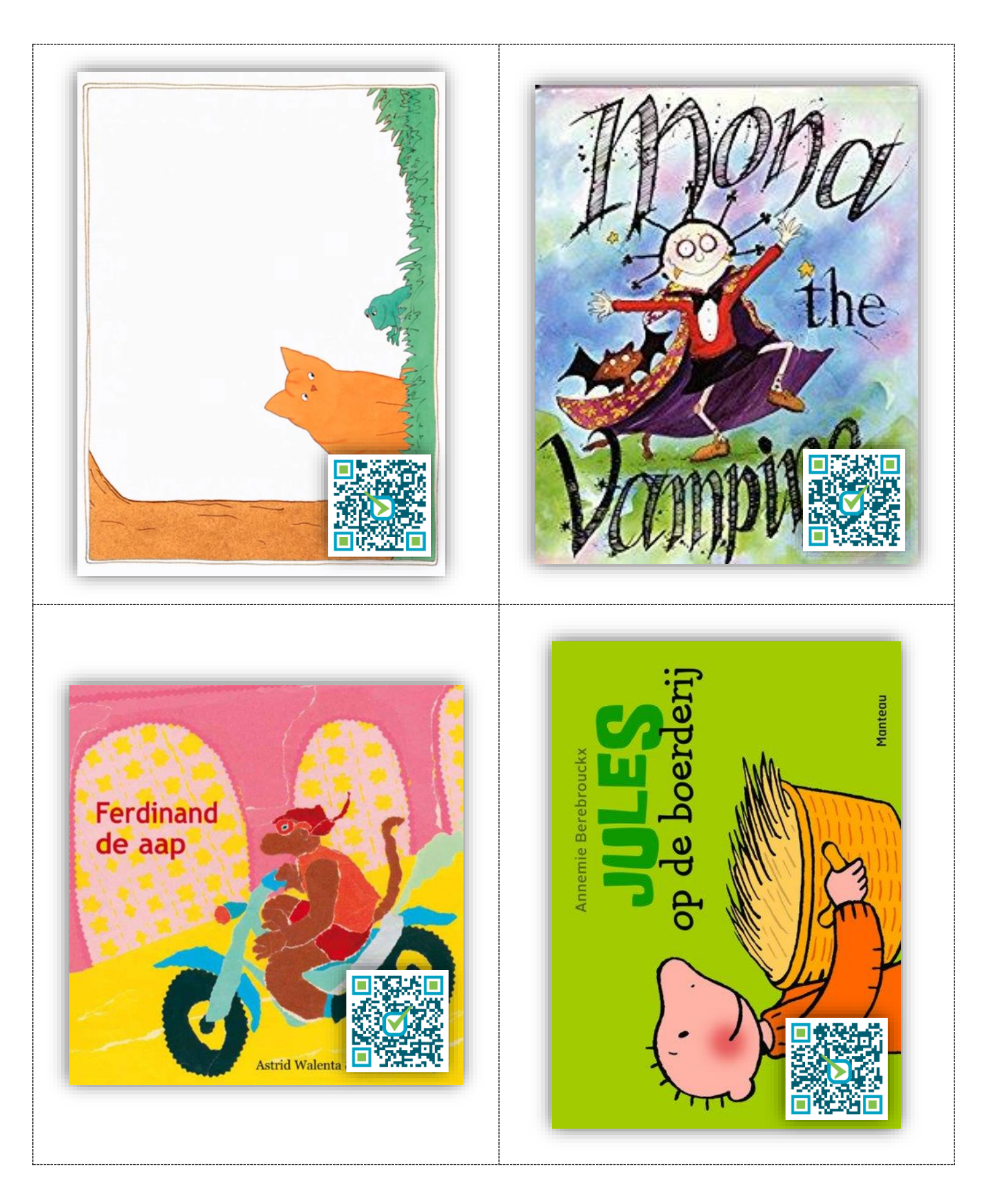

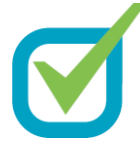

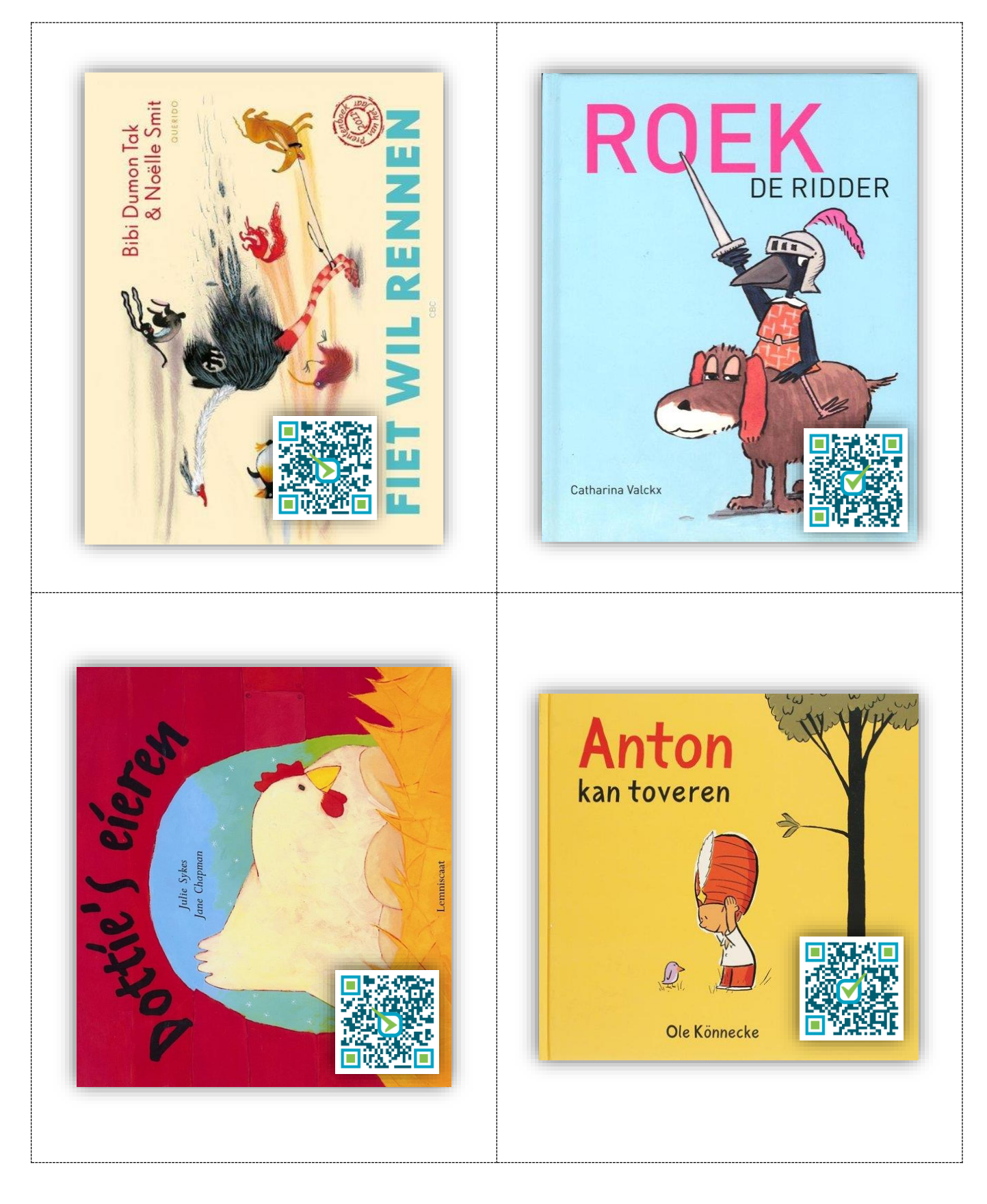

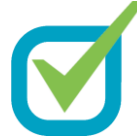

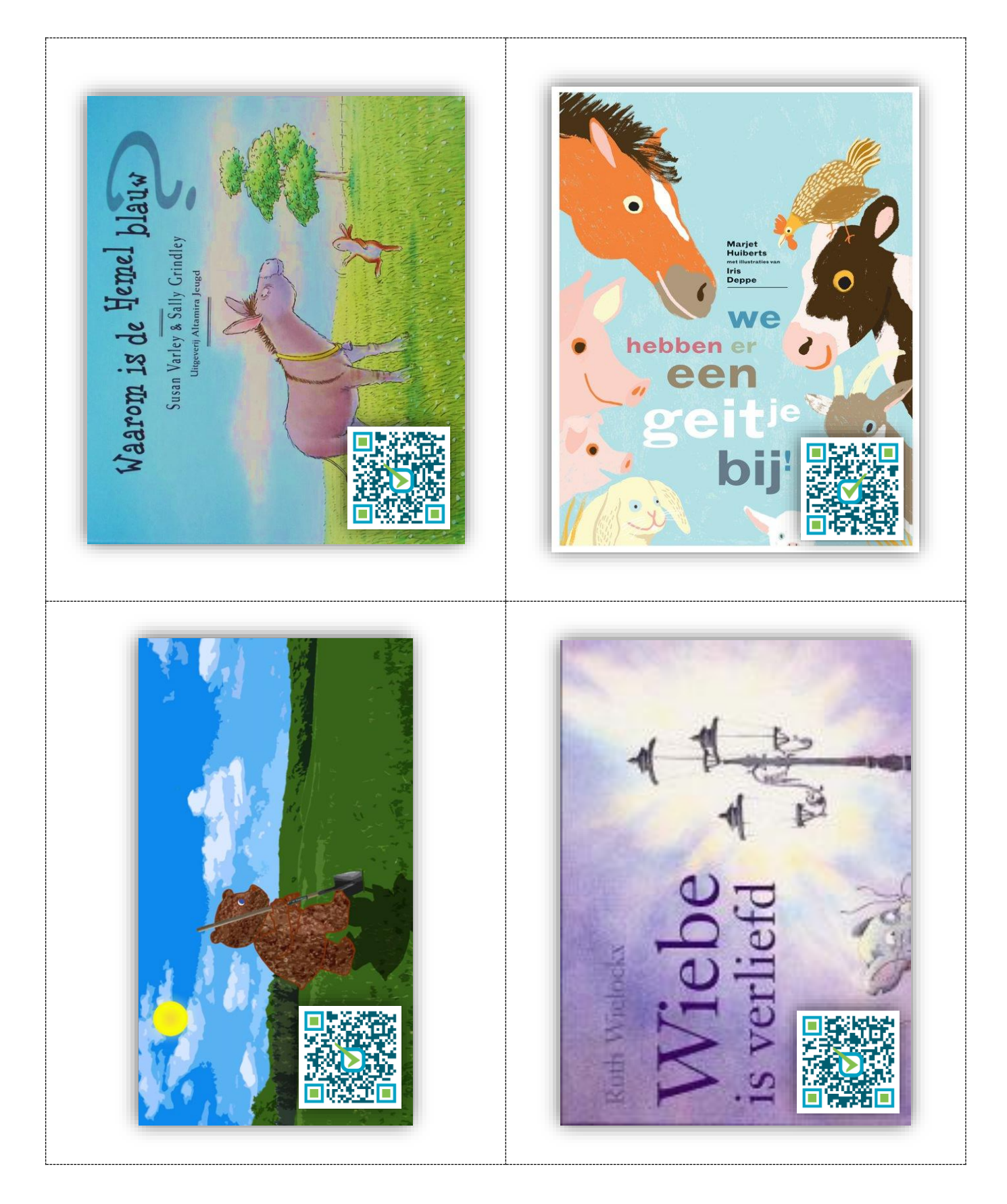

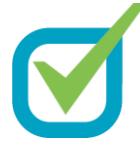

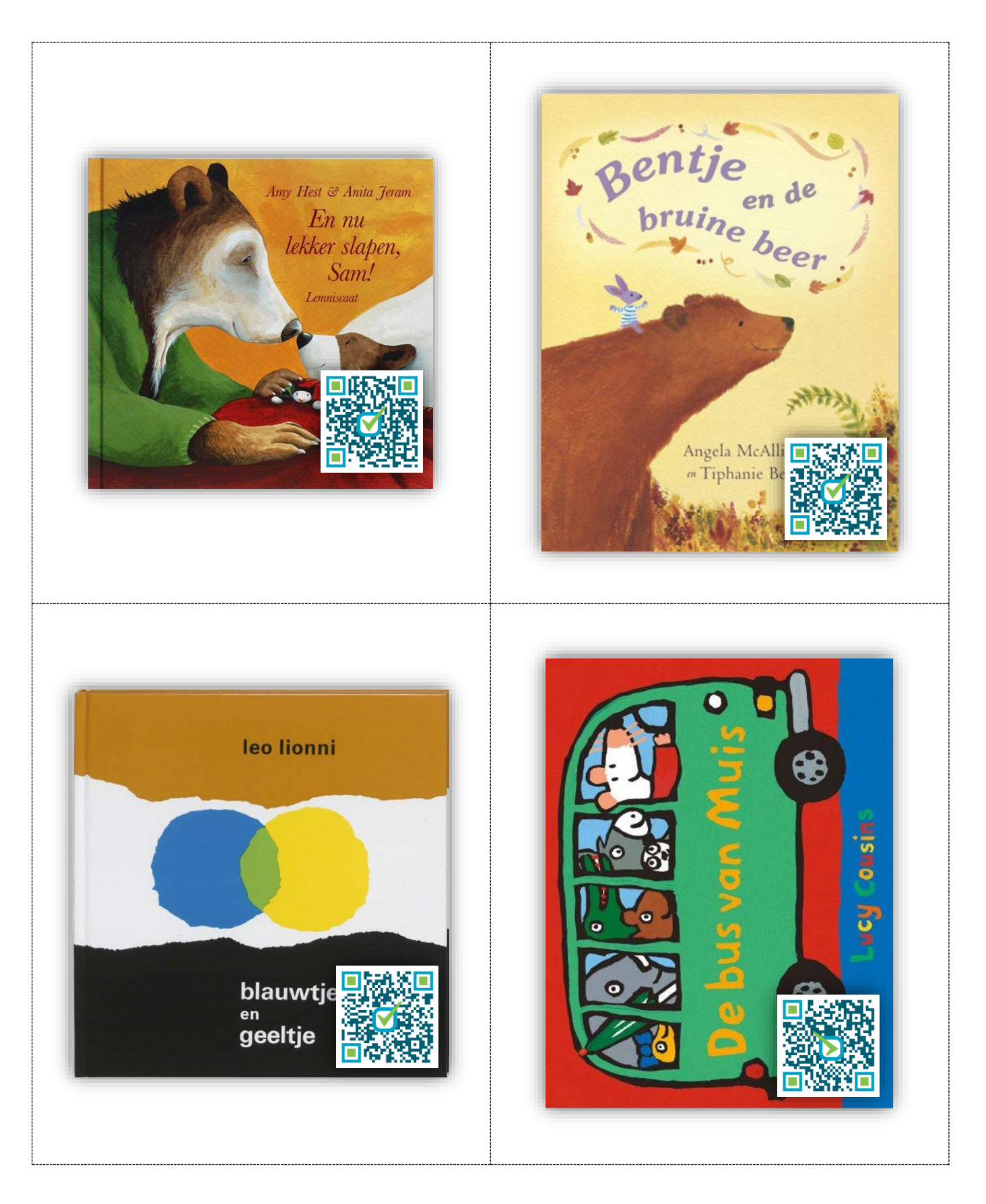

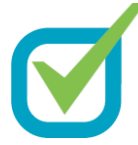

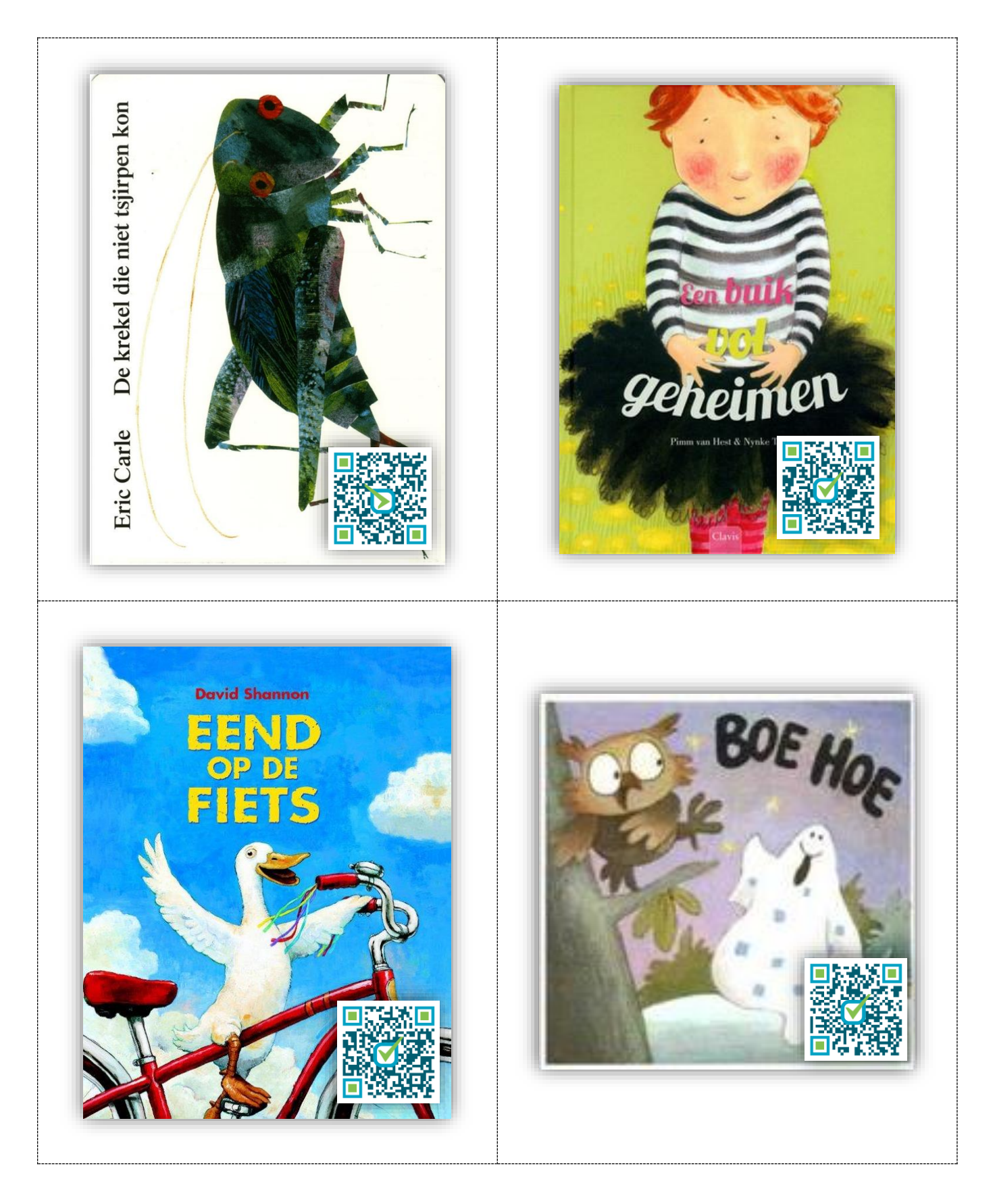

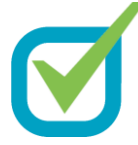

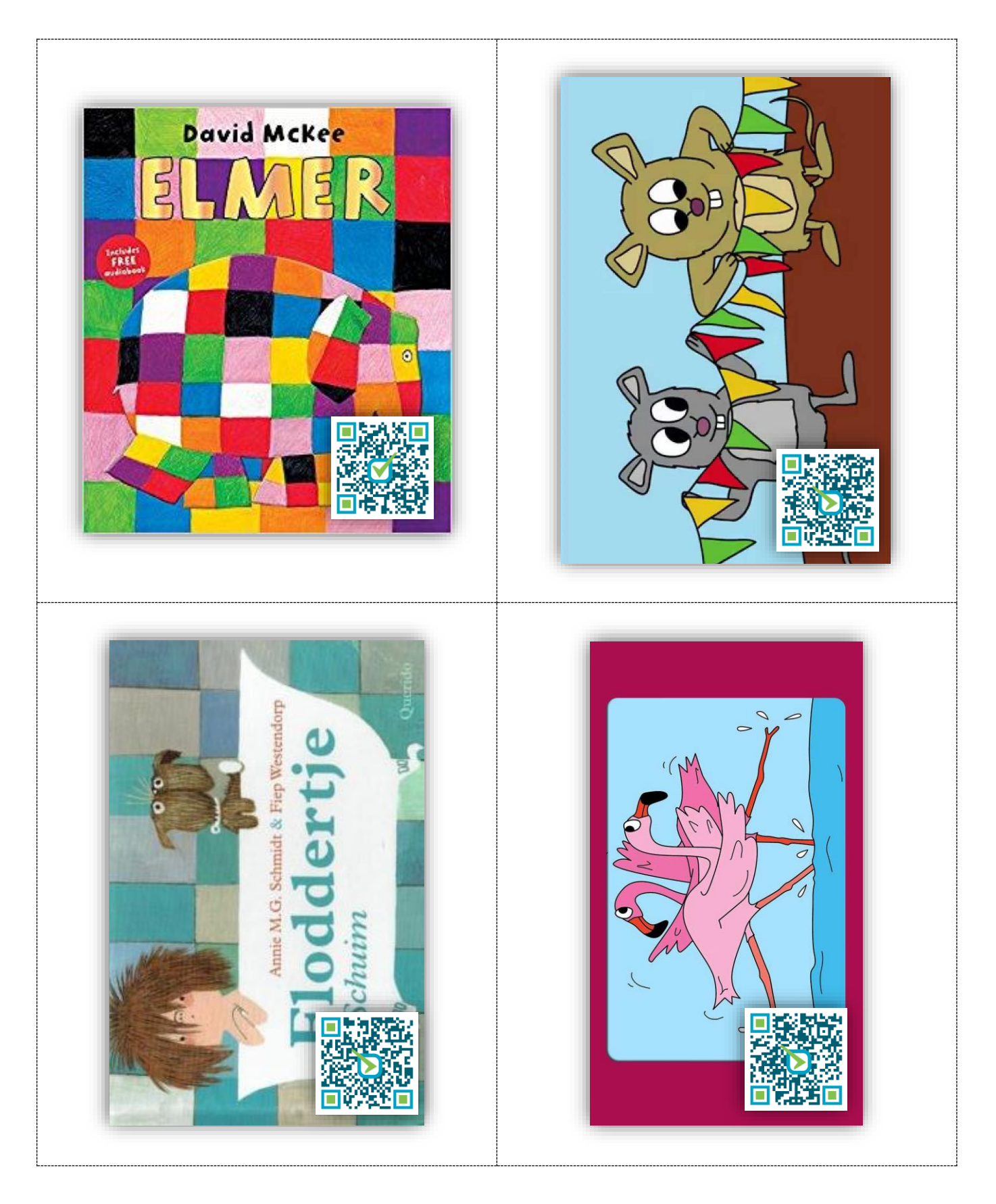

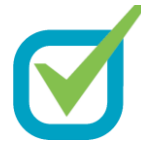

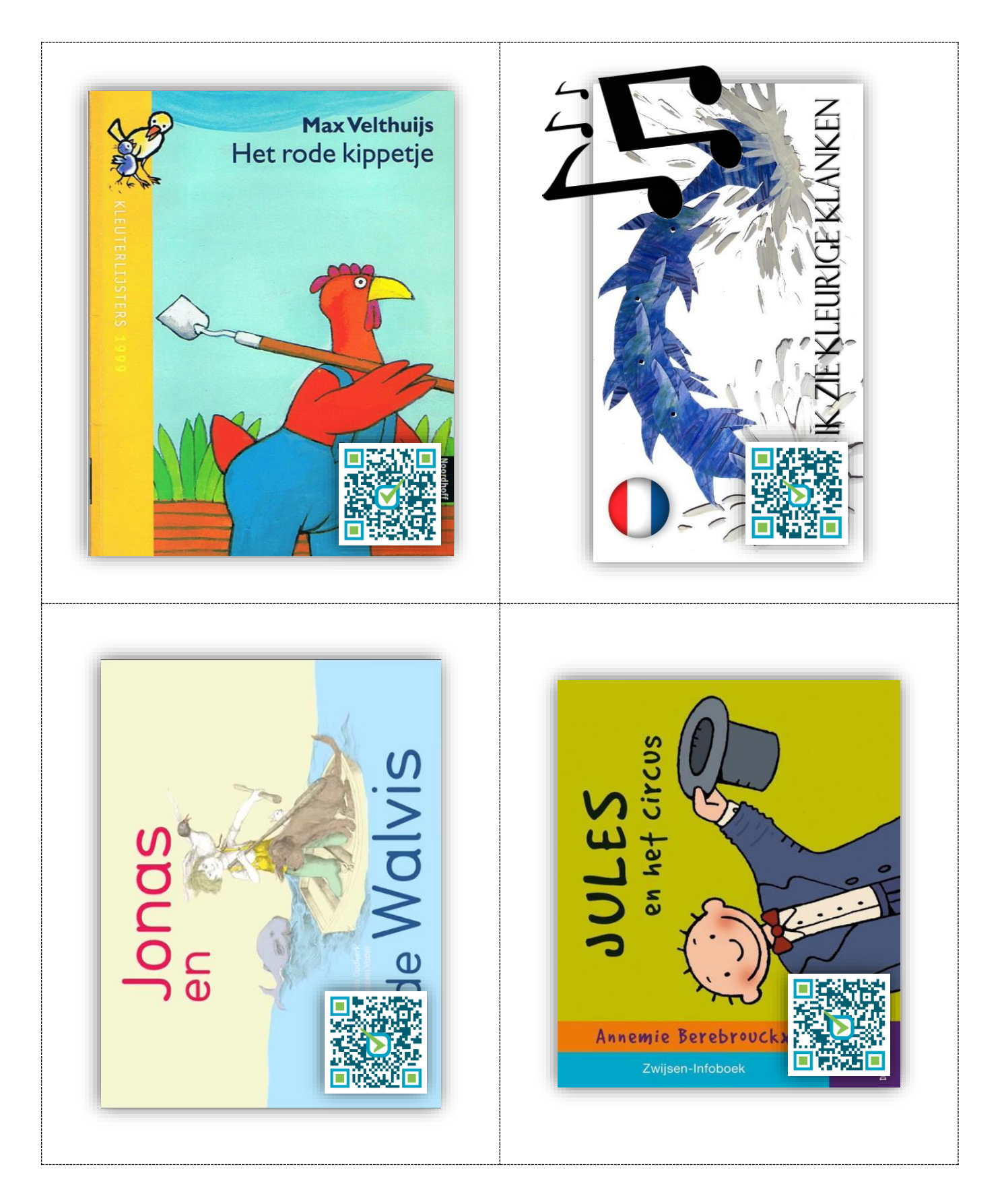

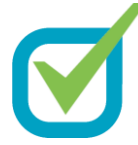

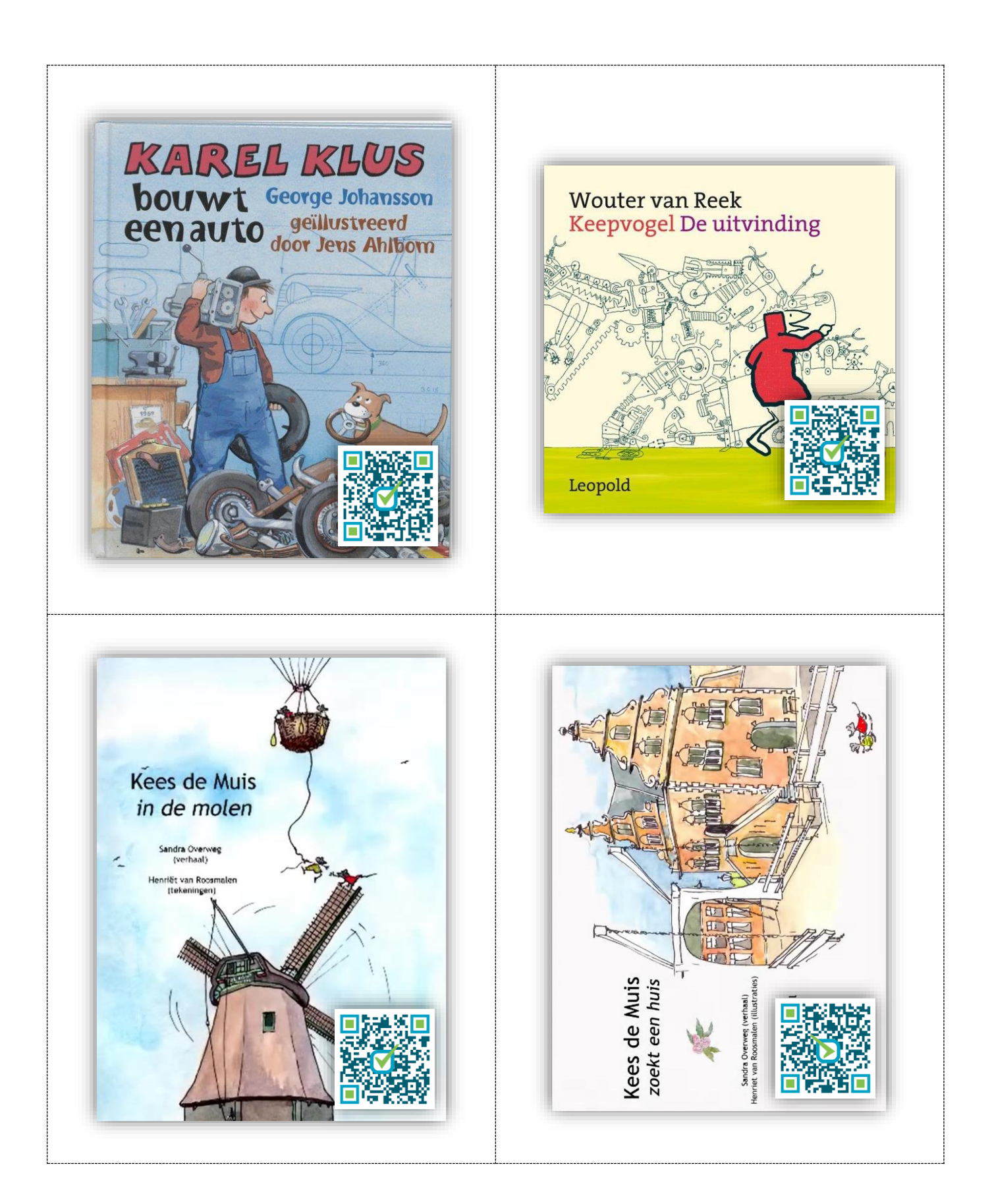

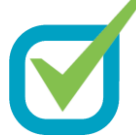

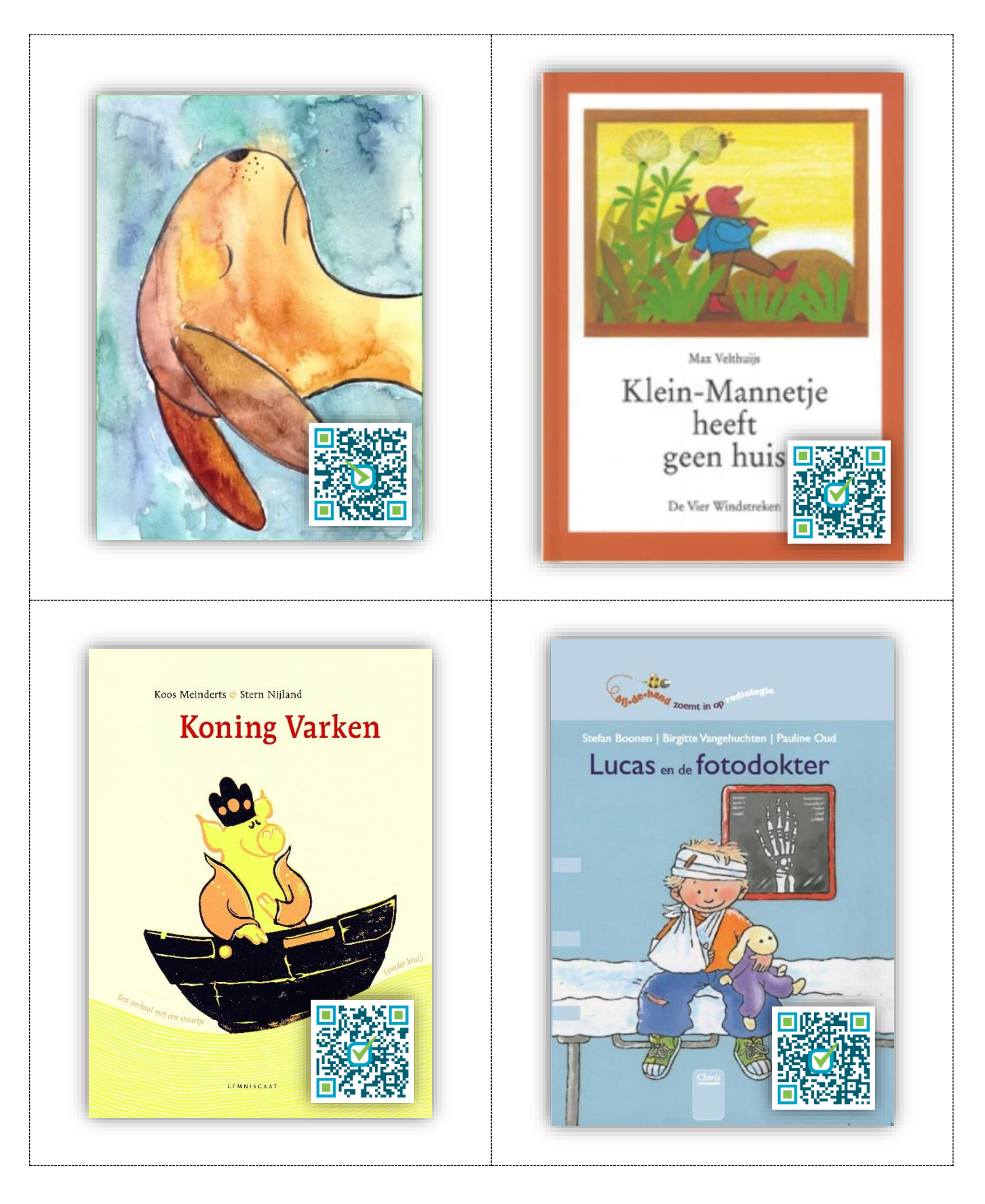

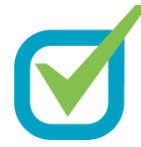

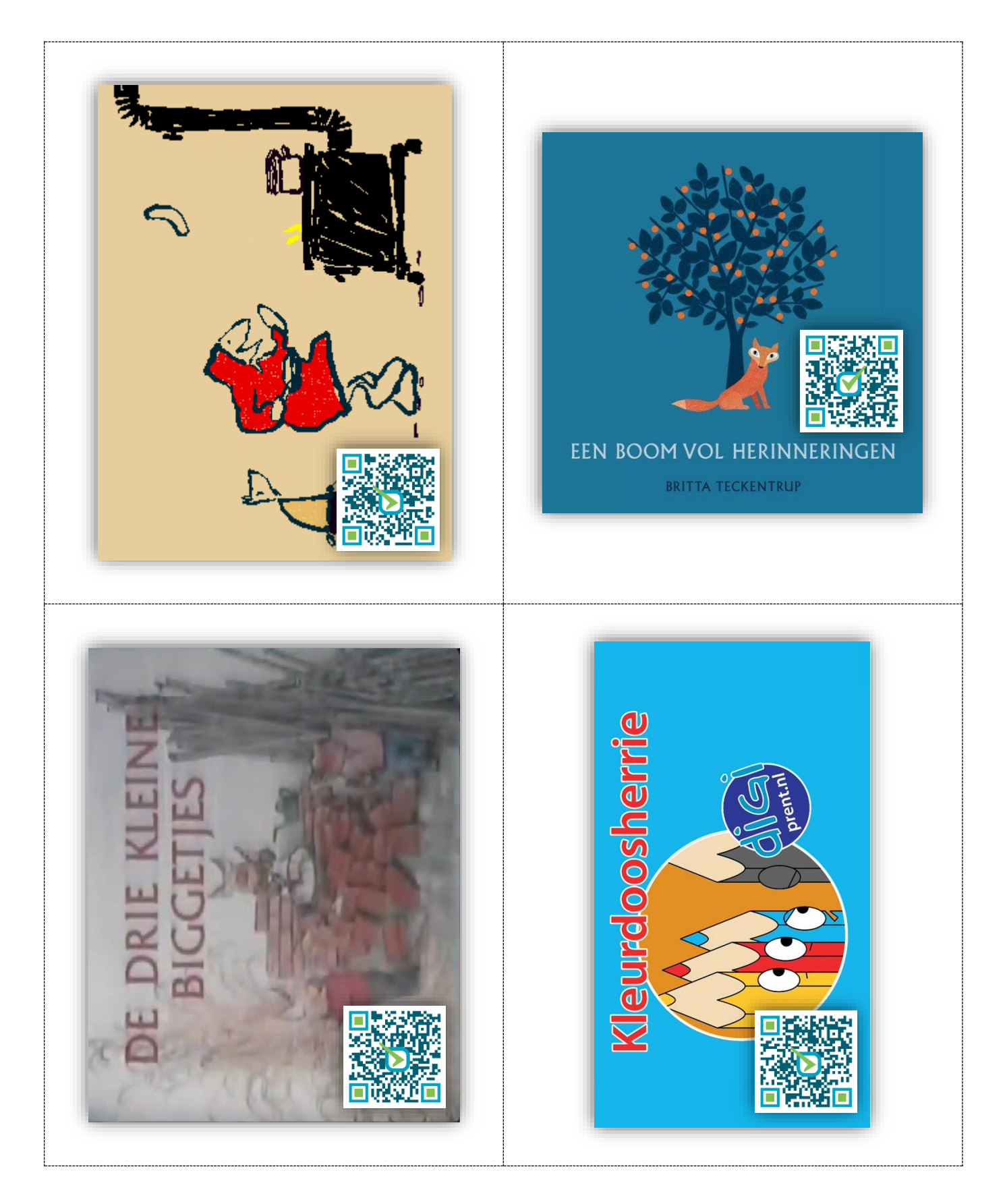

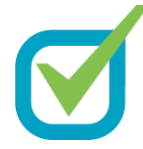